## **Employee Realignment Mask**

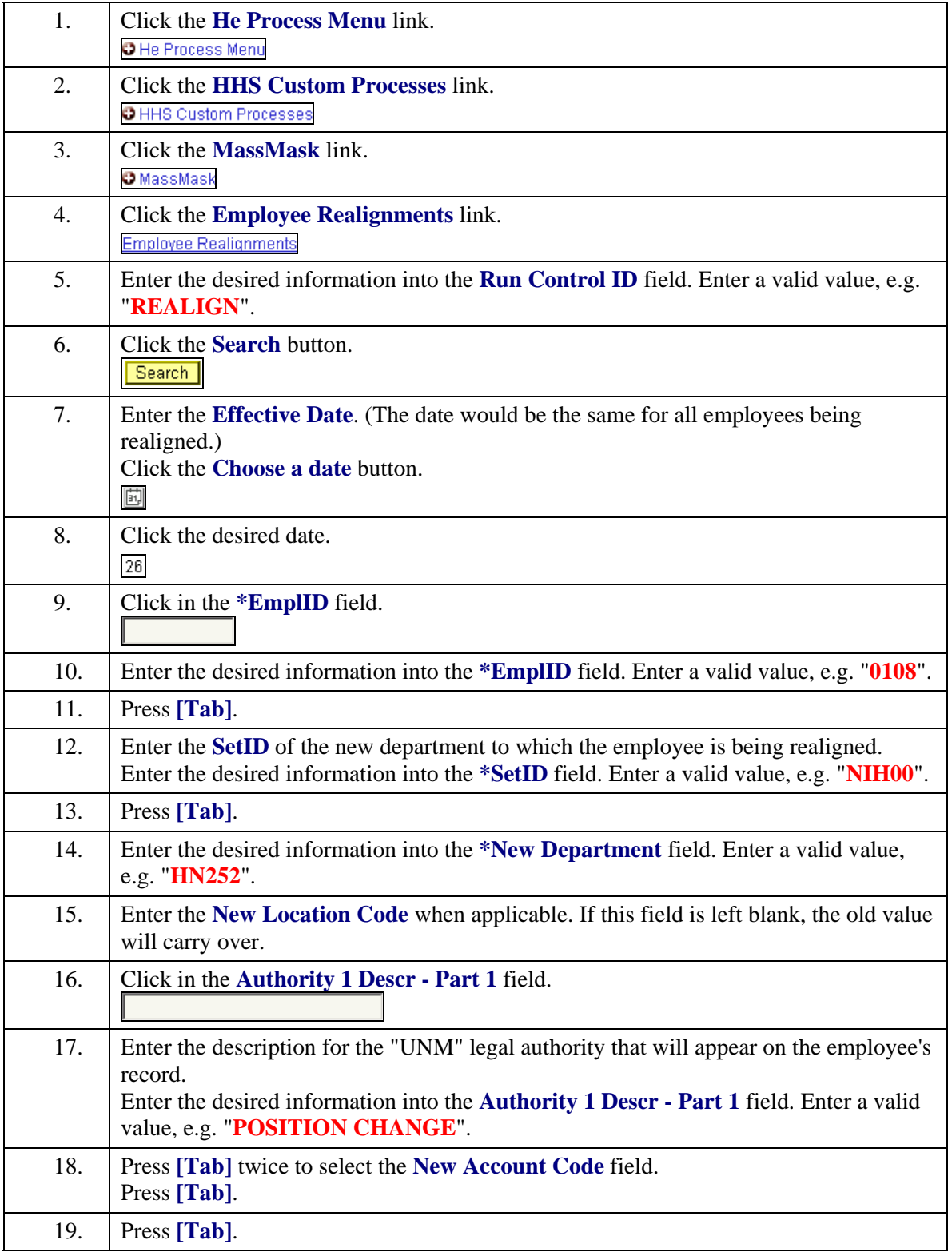

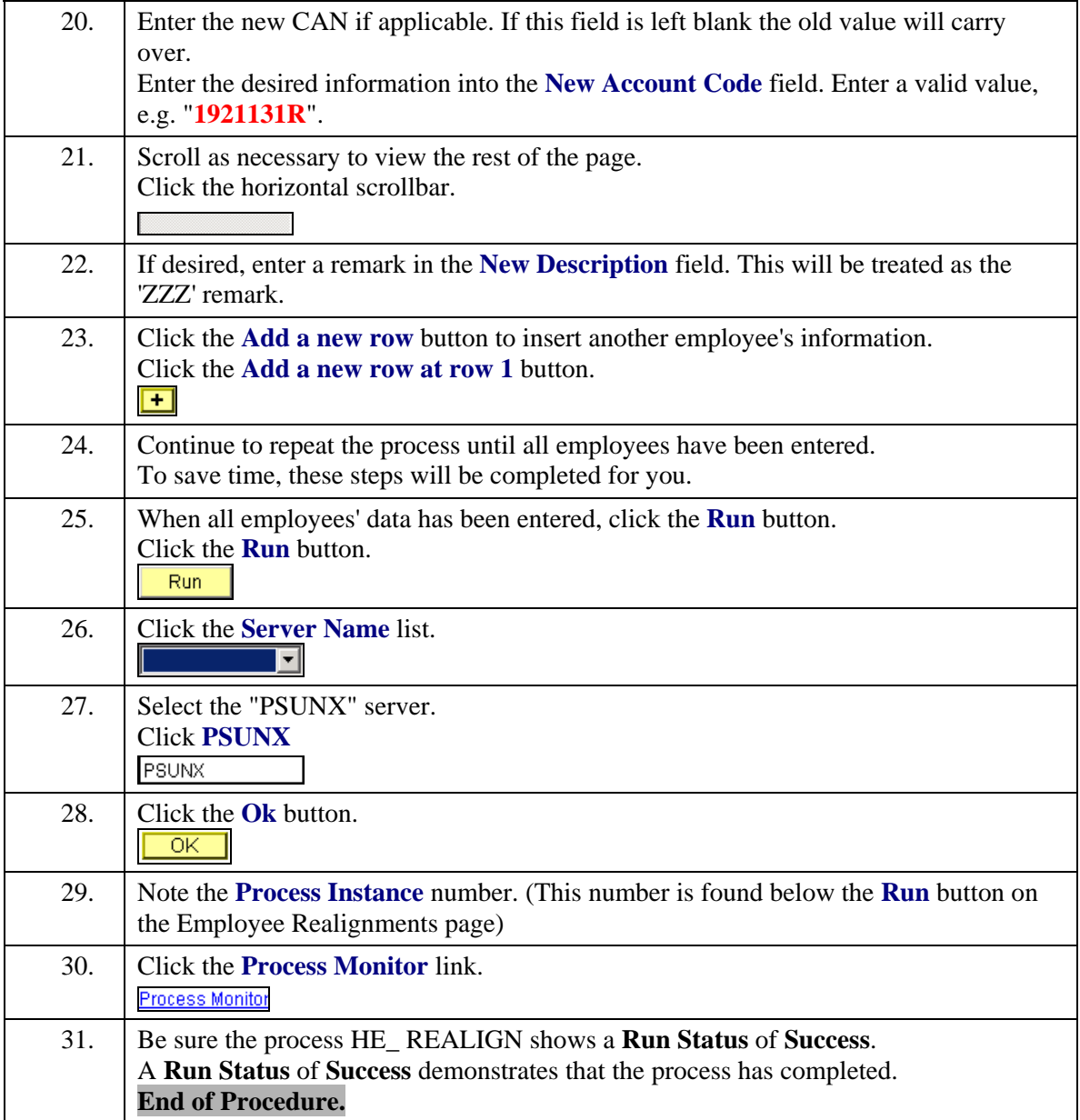